# **Komunikacja wizualna**

**Dr Eliza Kania eliza.kania@amu.edu.pl**

**Kurs online ma na celu wprowadzenie do podstawowych zasad komunikacji wizualnej i projektowania graficznego. Wykonując krótkie ćwiczenia, uczestniczki i uczestnicy zbudują swoje słownictwo wizualne i wrażliwość na elementy technik komunikacji wizualnej. Będą one też umieszczane w kontekstach politycznych i kulturowych.** 

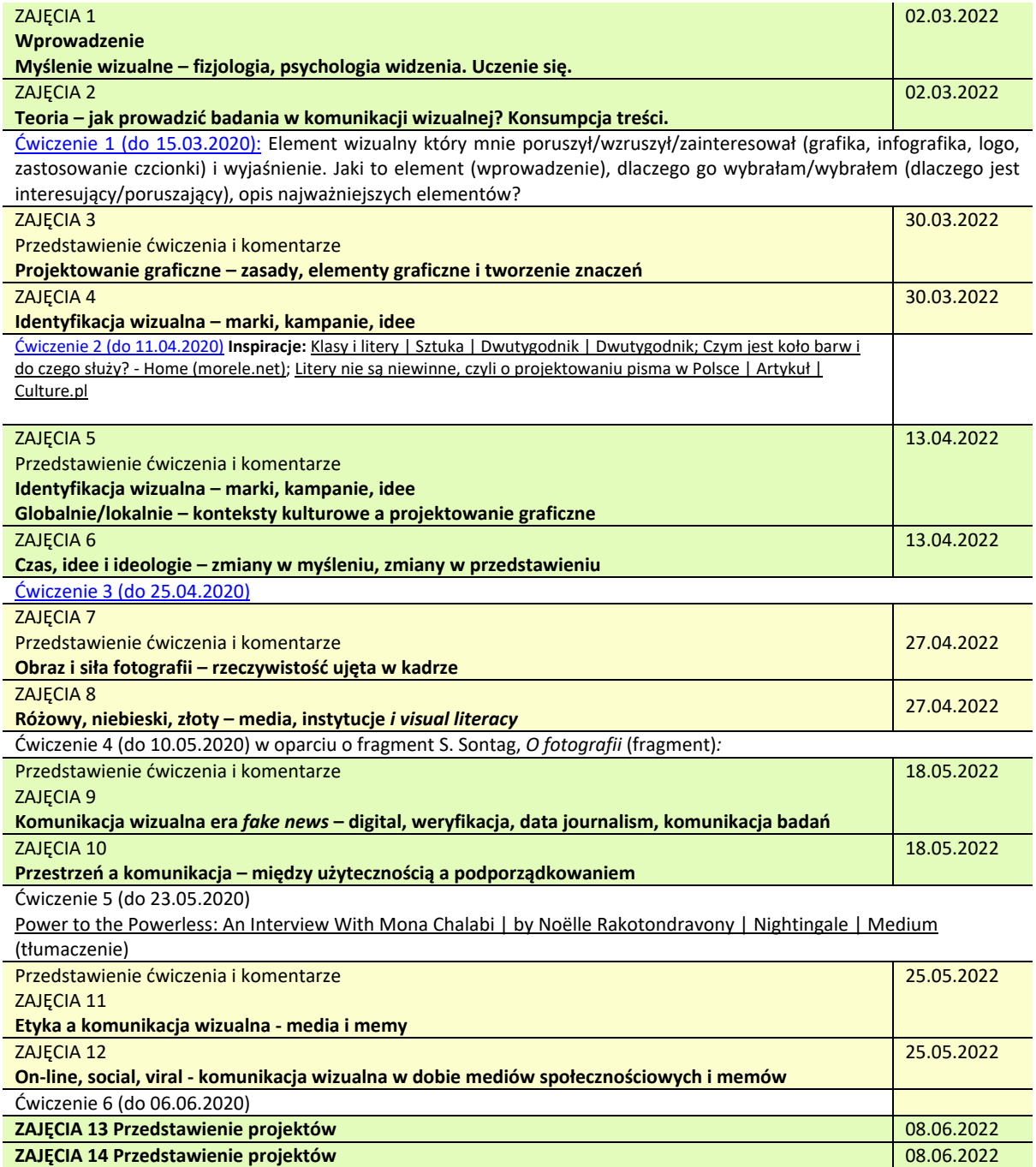

# **Literatura i odnośniki**

- Bo Bergström, *Komunikacja wizualna,* 2008
- A. Szydłowska, Marian Misiak, *Paneuropa, Kometa, Hel*, Warszawa 2015
- S. Sontag, *O fotografii*
- M. Daszkiewicz, S. Wrona, *Symbolika i identyfikacja wizualna*, w: *Kreowanie marki korporacyjnej*, 2014
- [Architektura PRL: nie tylko polityka \(krytykapolityczna.pl\)](https://krytykapolityczna.pl/kultura/czytaj-dalej/architektura-prl-rozmowa-z-anna-cymer-majmurek/)
- [Power to the Powerless: An Interview With Mona Chalabi | by Noëlle Rakotondravony | Nightingale | Medium](https://medium.com/nightingale/power-to-the-powerless-an-interview-with-mona-chalabi-39d73647d80a) (tłumaczenie)
- [Litery nie są niewinne, czyli o projektowaniu pisma w Polsce | Artykuł | Culture.pl](https://culture.pl/pl/artykul/litery-nie-sa-niewinne-czyli-o-projektowaniu-pisma-w-polsce)
- [\(Prze\)krój polski: typografia nad Wisłą | Artykuł | Culture.pl](https://culture.pl/pl/artykul/przekroj-polski-typografia-nad-wisla)
- [Klasy i litery | Sztuka | Dwutygodnik | Dwutygodnik](https://www.dwutygodnik.com/artykul/5946-klasy-i-litery.html)
- [Rola koloru w reklamie prasowej/The role of kolor in a print ad \(wsp.pl\)](http://www.wsp.pl/file/1217_463833536.pdf)
- [Komunikowanie wizualne a nauka o mediach \(Media i społeczeństwo\)](http://www.mediaispoleczenstwo.ath.bielsko.pl/art/05/05_kawka.pdf)
- [Wizualna konsumpcja a komunikacja wizualna. Perswazyjność obrazu w ramach współczesnej komunikacji](https://depot.ceon.pl/bitstream/handle/123456789/15561/Wizualna_konsumpcja_a_komunikacja_wizualna.pdf?sequence=1)  [marketingowej \(ceon.pl\)](https://depot.ceon.pl/bitstream/handle/123456789/15561/Wizualna_konsumpcja_a_komunikacja_wizualna.pdf?sequence=1)
- [TEORIA KOLORU TYLKO DLA ORŁÓW \(historiasztuki.com.pl\)](http://historiasztuki.com.pl/NOWA/30-00-01-KOLOR.php)
- S. Fahmy, M. A. Bock, W. Wanta, *Visual Communication Ttheory and Research*, 2014
- R. Pater, *The Politics of Design*, 2017
- Identity Designed [a brand identity showcase](https://identitydesigned.com/)
- Antykwa Półtawskiego do pobrania[: Janusz M. Nowacki: Antykwa Półtawskiego \(jmn.pl\)](https://jmn.pl/antykwa-poltawskiego/)
- Generowanie palet kolorów:
	- o ColorSpace [Color Palettes Generator and Color Gradient Tool \(mycolor.space\)](https://mycolor.space/)
		- o [Koło kolorów, generator palet | Adobe Color](https://color.adobe.com/pl/create/color-wheel)
		- o Colormind [Bootstrap UI colors](http://colormind.io/bootstrap/)

# **Zasady zaliczenia**

#### *1. Obecność na zajęciach*

*Dopuszczalna jest maksymalnie 1 nieusprawiedliwiona nieobecność. W przypadku przekroczenia tego limitu nieobecności studentka/ student zobligowana/zobligowany jest zaliczyć tematykę opuszczonych zajęć. Forma zaliczenia: odpowiedź ustna. Okazanie zwolnienia lekarskiego zwalnia z tego obowiązku. Opuszczenie ponad 50% zajęć jest równoznaczne z niezaliczeniem przedmiotu.*

- *2.* **Minimum 3 krótkie ćwiczenia (maksymalnie 5). Każde max. 5 punktów. Ćwiczenia przesyłamy do dnia poprzedzającego zajęcia. Na zajęciach przedstawiają je 3 osoby (wybrane lub wolontariusze/wolontariuszki)**
- *3.* **Projekt końcowy (podsumowanie portfolio na podstawie ćwiczeń + przedstawienie) (5 punktów)**
- 4. **Za merytoryczną, powtarzającą się aktywność podczas zajęć ocena może ulec podwyższeniu**

#### *SKALA OCEN*

- *od 90% - bdb (31,5<)*
- *80% - 89 %- db+ (28<)*
- *70% - 79 % - db (24,5<)*
- *60% - 69 %- dst + (21<)*
- *50 % - 59% - dst (17.5<)*
- *5x ćwiczenia (max. 25 pkt)*
- *prezentacja + ćwiczenie 6: (max. 10 pkt)*
- *suma: 35 pkt*

## *Elementy te nie występują rozłącznie.*

## **Terminy zajęć**

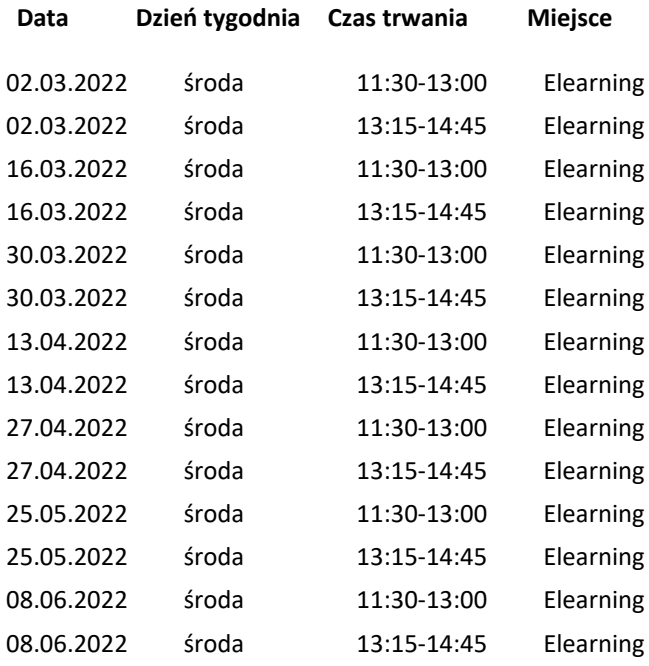